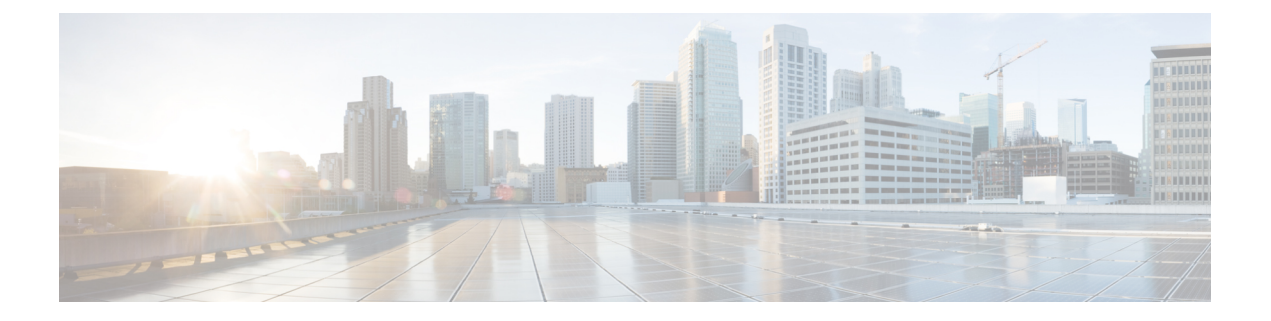

### 设置参数

- [设置参数概述](#page-0-0), 第1页
- [配置文件参数](#page-0-1), 第1页
- [固件升级参数](#page-5-0), 第6页
- [通用参数](#page-6-0), 第7页
- [宏扩展变量](#page-7-0), 第8页
- [内部错误代码](#page-9-0), 第10页

#### <span id="page-0-1"></span><span id="page-0-0"></span>设置参数概述

本章介绍可用于配置文件脚本的设置参数。

### 配置文件参数

下表定义了设置选项卡配置文件参数部分中每个参数的功能和用途。

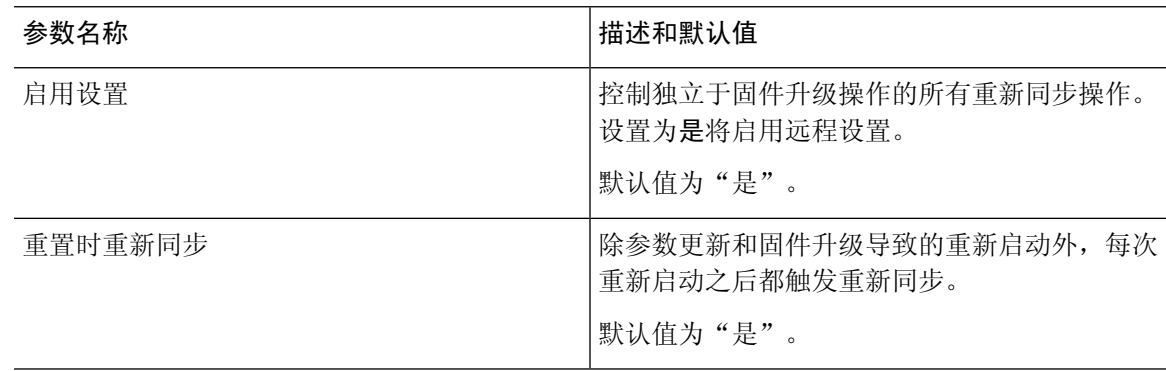

 $\mathbf{l}$ 

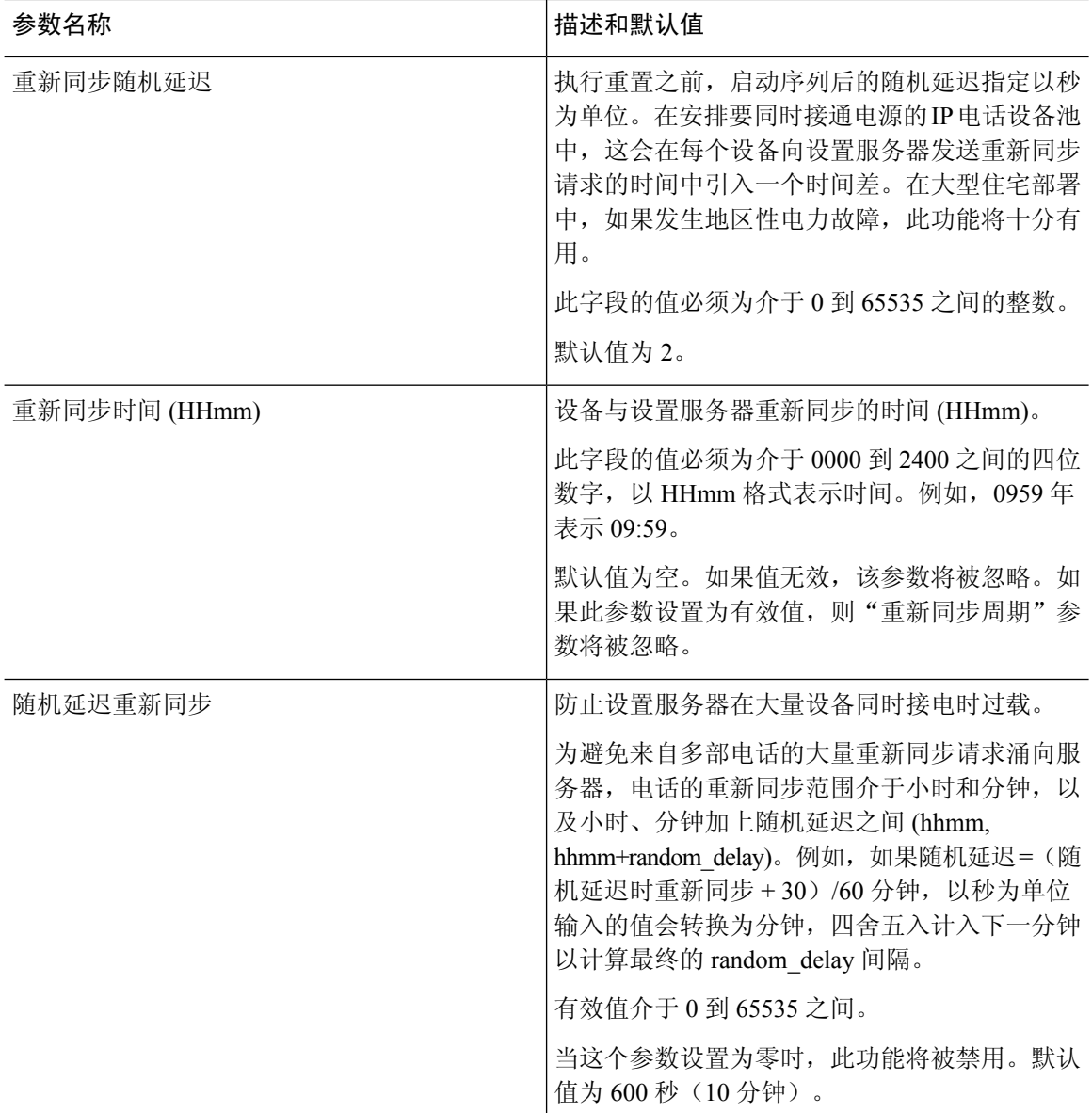

 $\blacksquare$ 

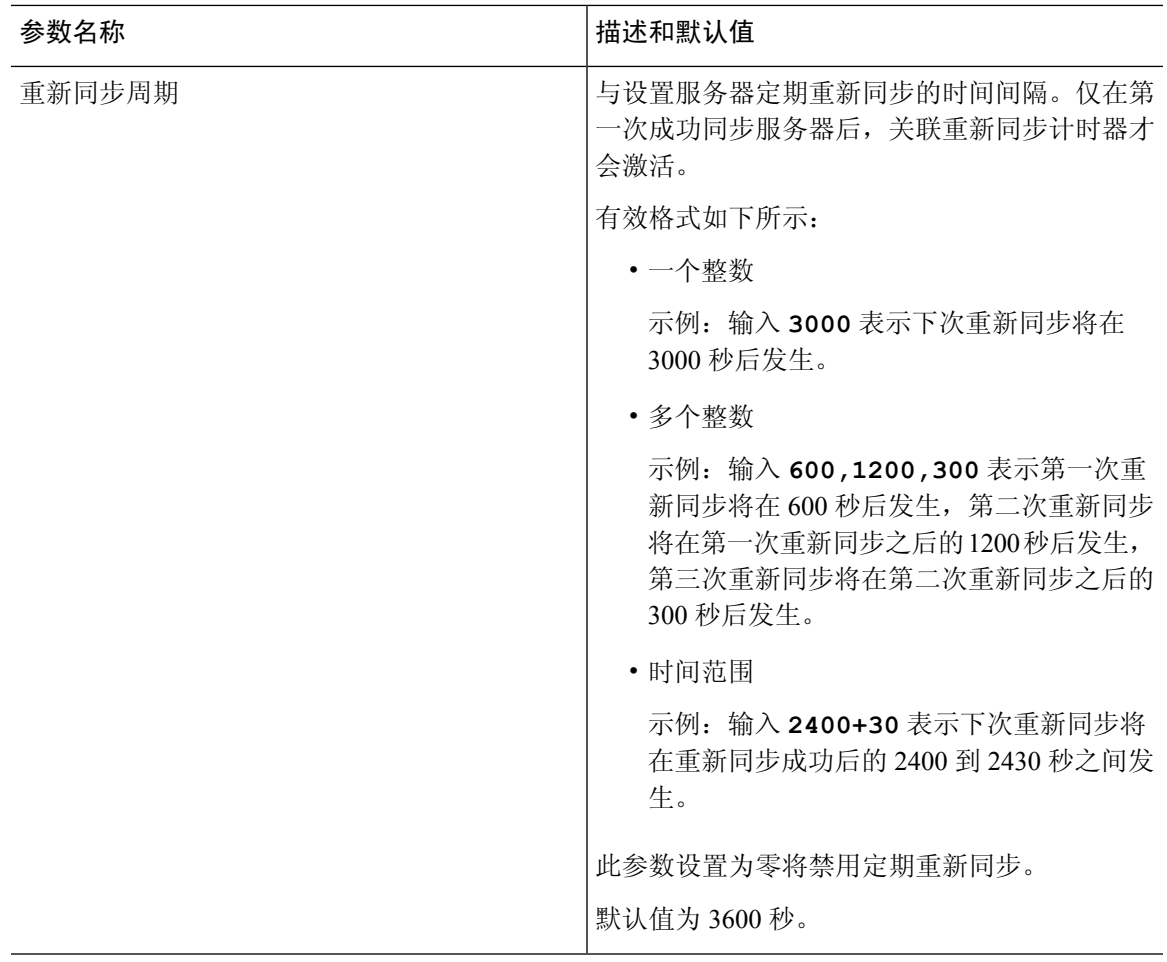

 $\mathbf{l}$ 

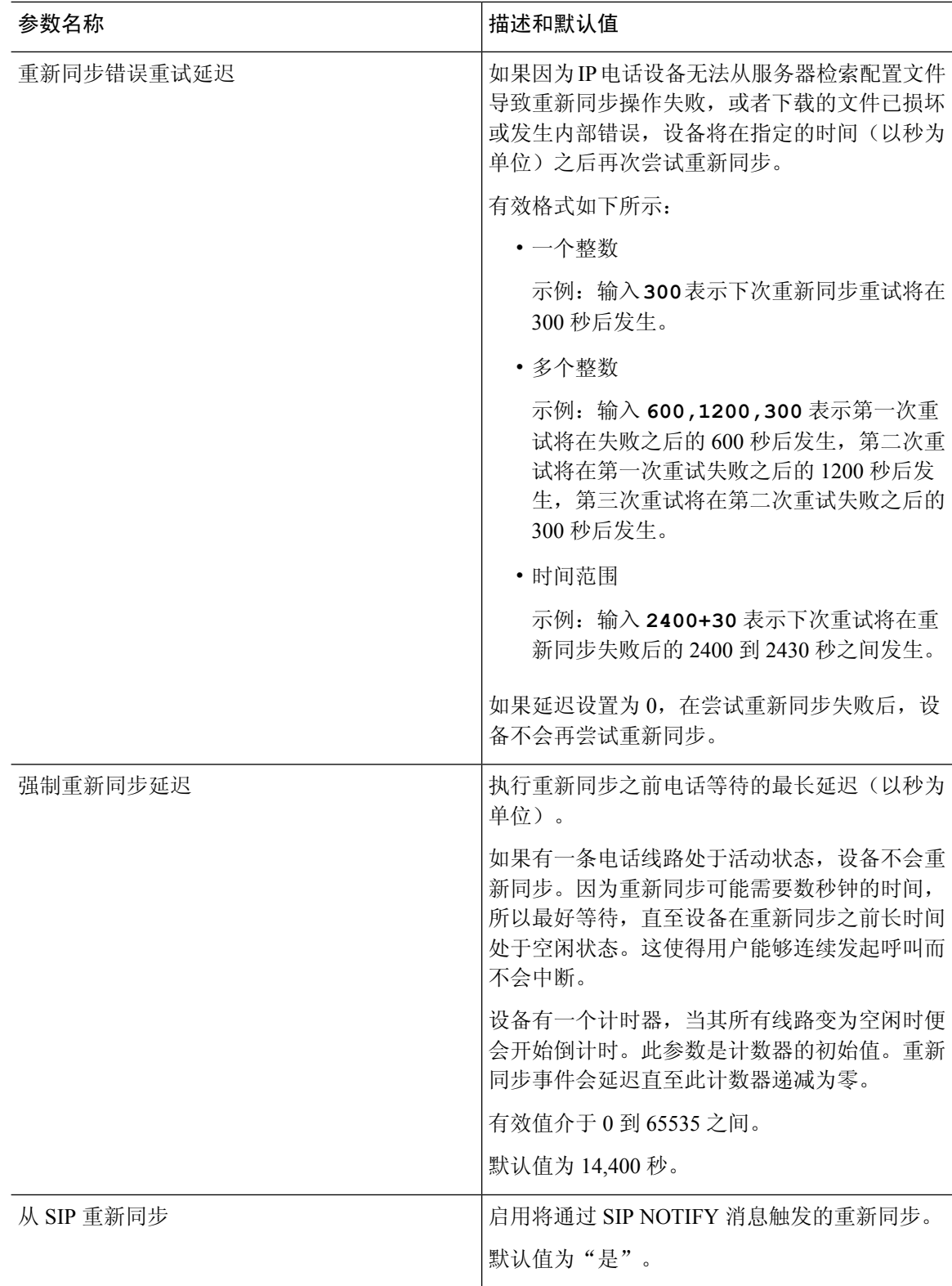

 $\blacksquare$ 

н

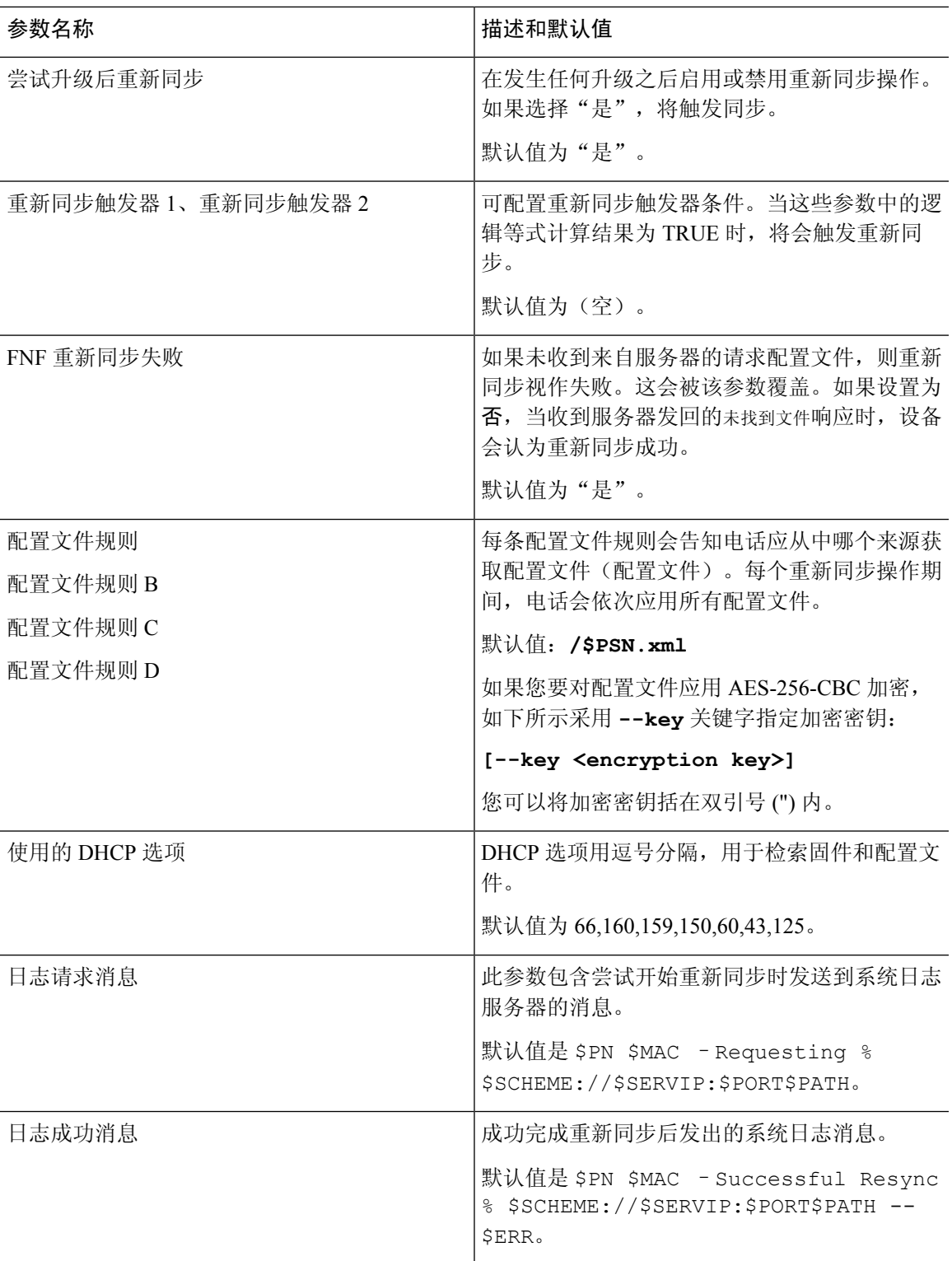

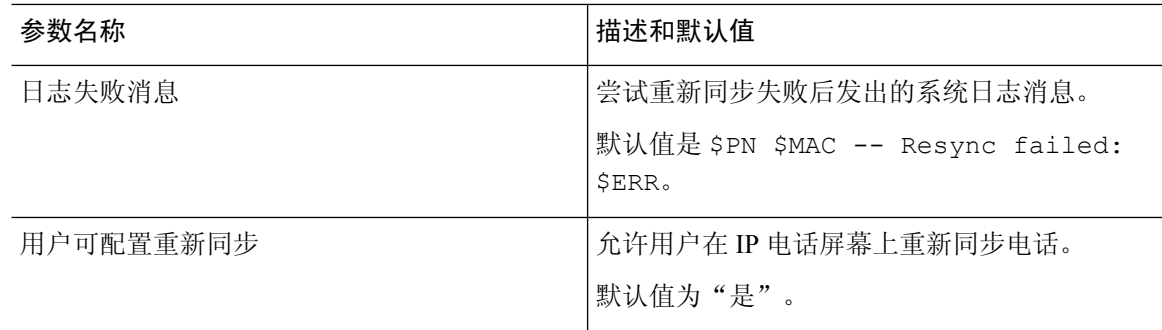

## <span id="page-5-0"></span>固件升级参数

下表定义了设置选项卡固件升级部分中每个参数的功能和用途。

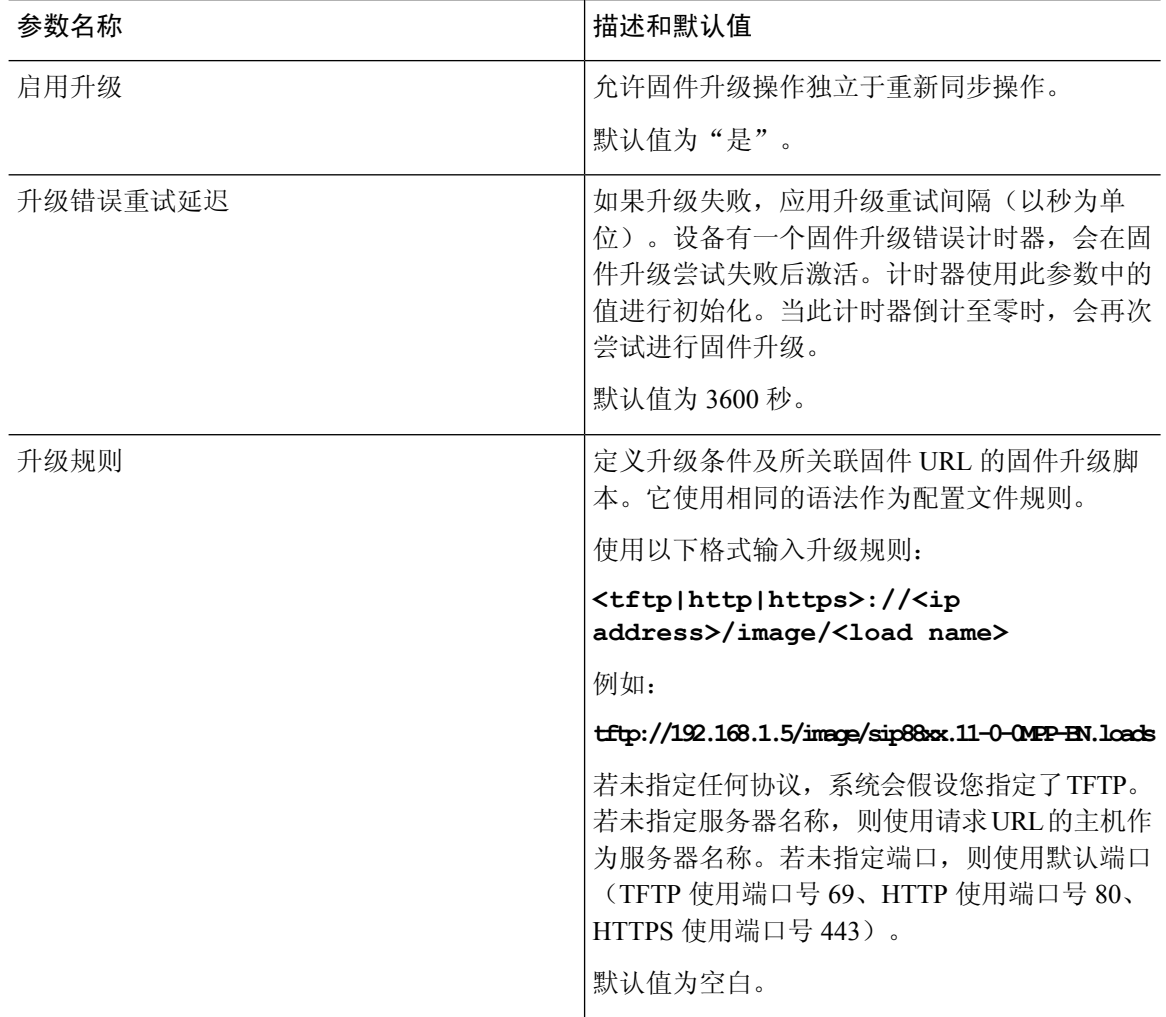

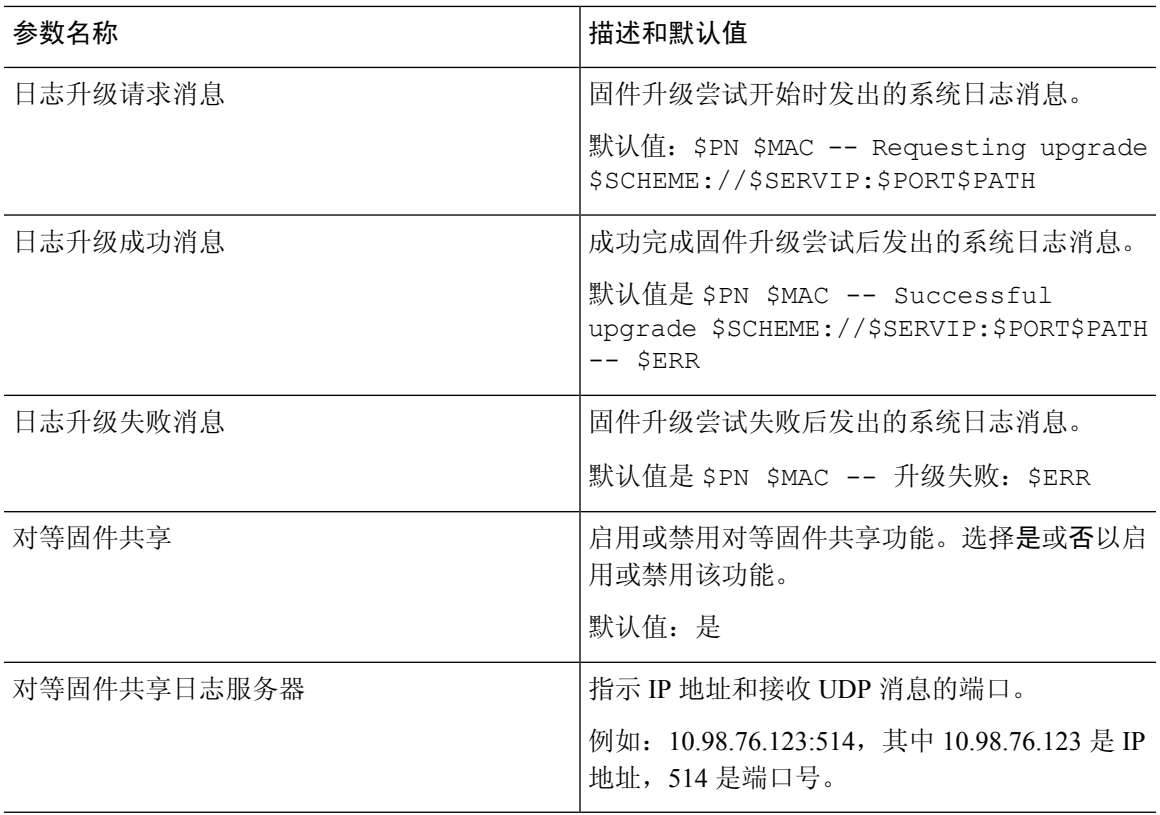

# <span id="page-6-0"></span>通用参数

 $\mathbf I$ 

下表定义了设置选项卡通用参数部分中每个参数的功能和用途。

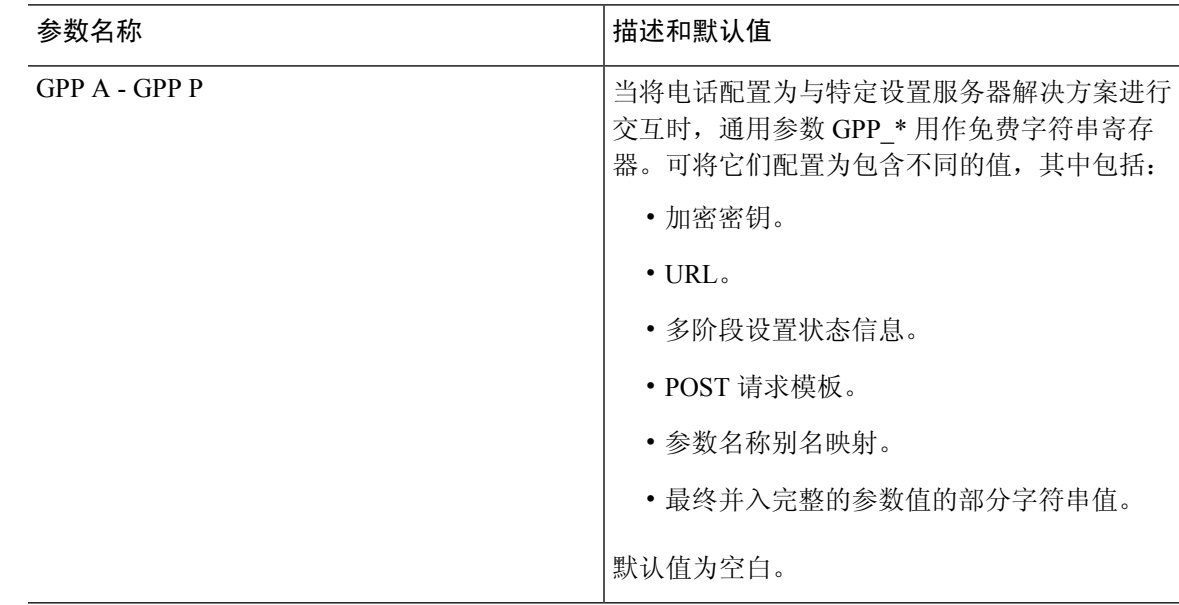

#### <span id="page-7-0"></span>宏扩展变量

以下设置参数内识别了特定的宏变量:

- Profile\_Rule
- Profile\_Rule\_\*
- Resync\_Trigger\_\*
- Upgrade\_Rule
- $\cdot$  Log  $*$
- GPP\_\*(特定情况下)

这些参数内识别和扩展了 \$NAME 或 \$(NAME) 等语法类型。

可以通过表示法 \$(NAME:p) 和 \$(NAME:p:q) 指定宏可变子字符串, 其中 p 和 q 是非负整数(修订版 2.0.11 及以上版本中可用)。产生的宏扩展是从字符偏移量 p 开始的子字符串, 长度为 q (如果未指 定q,则直到字符串结尾)。例如,如果GPP\_A包含ABCDEF,则 $S(A:2)$ 将扩展到CDEF, $S(A:2:3)$ 将扩展到 CDE。

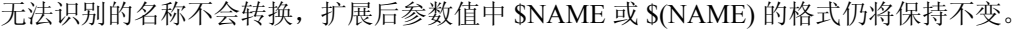

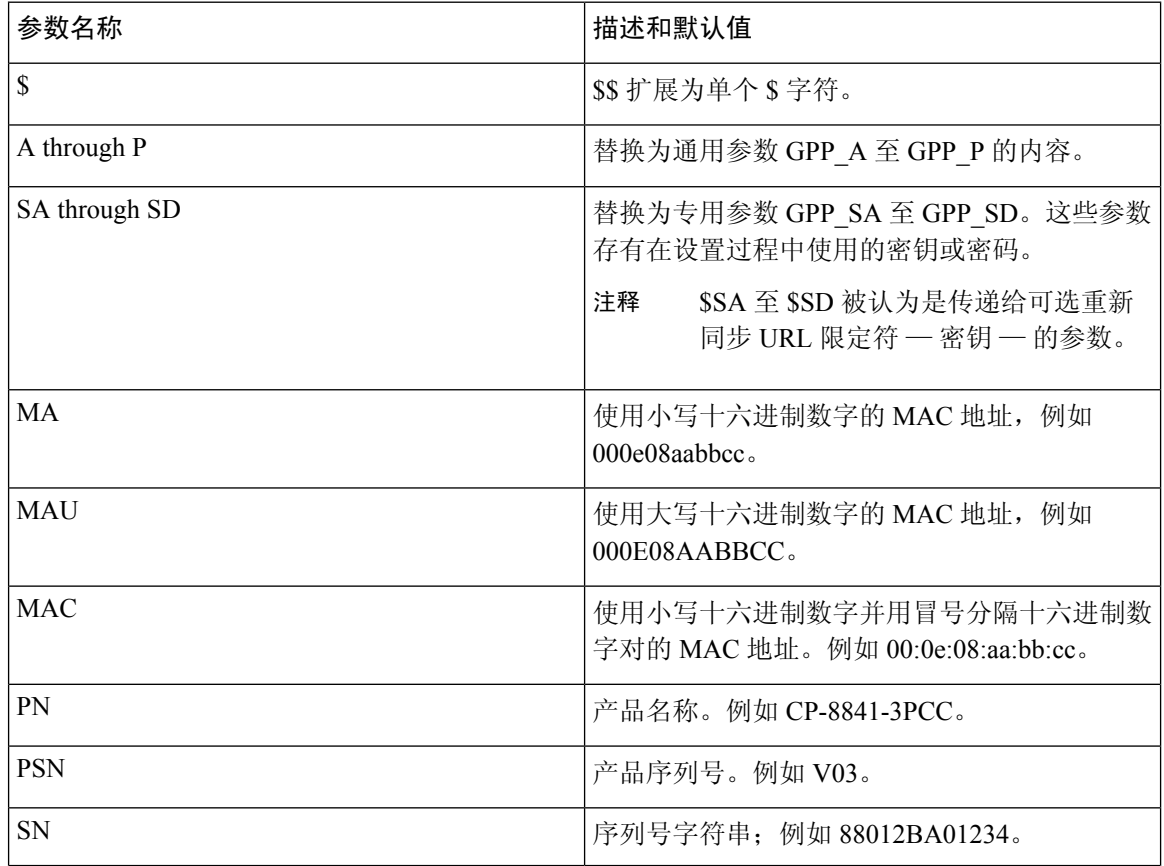

设置参数

 $\blacksquare$ 

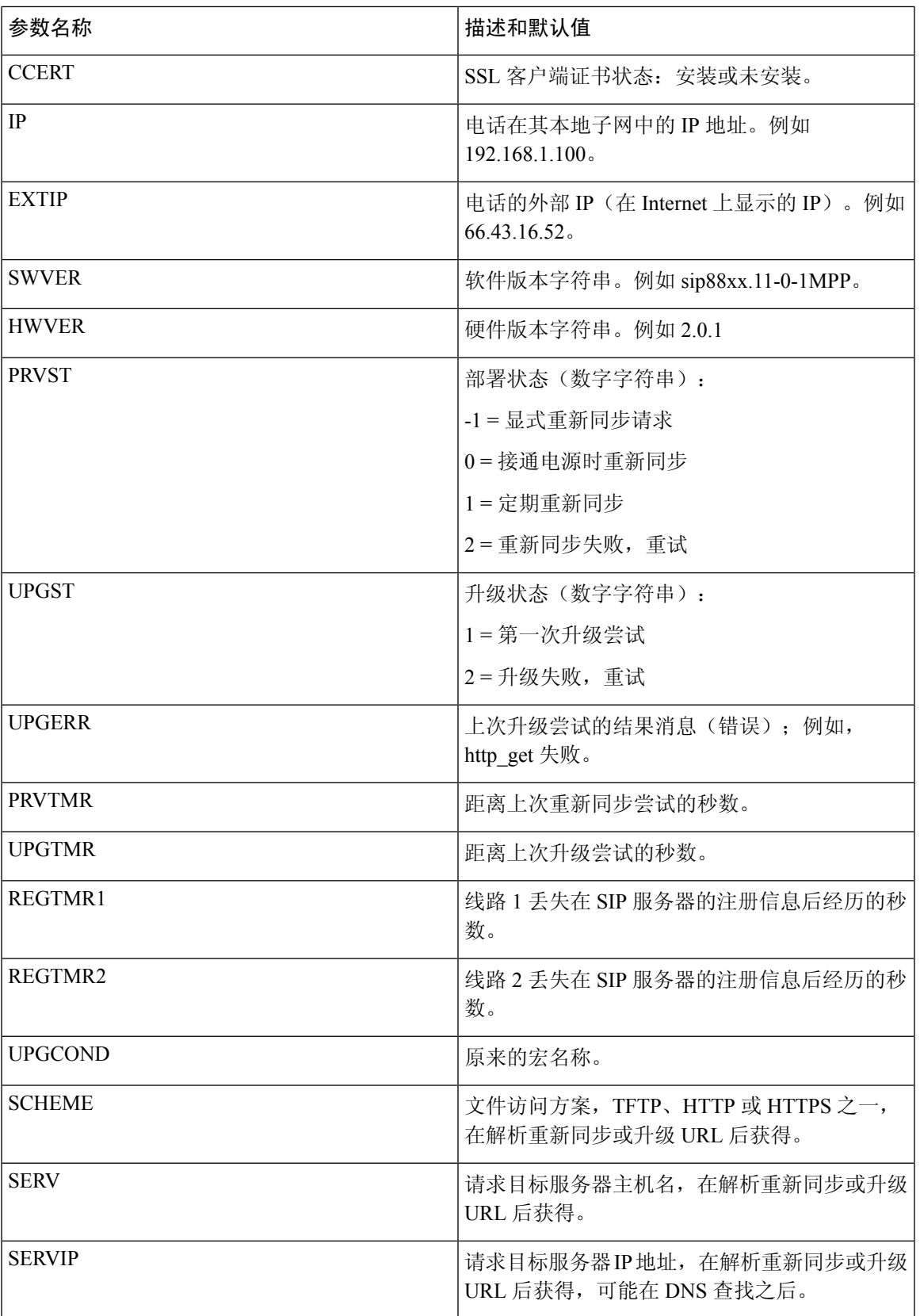

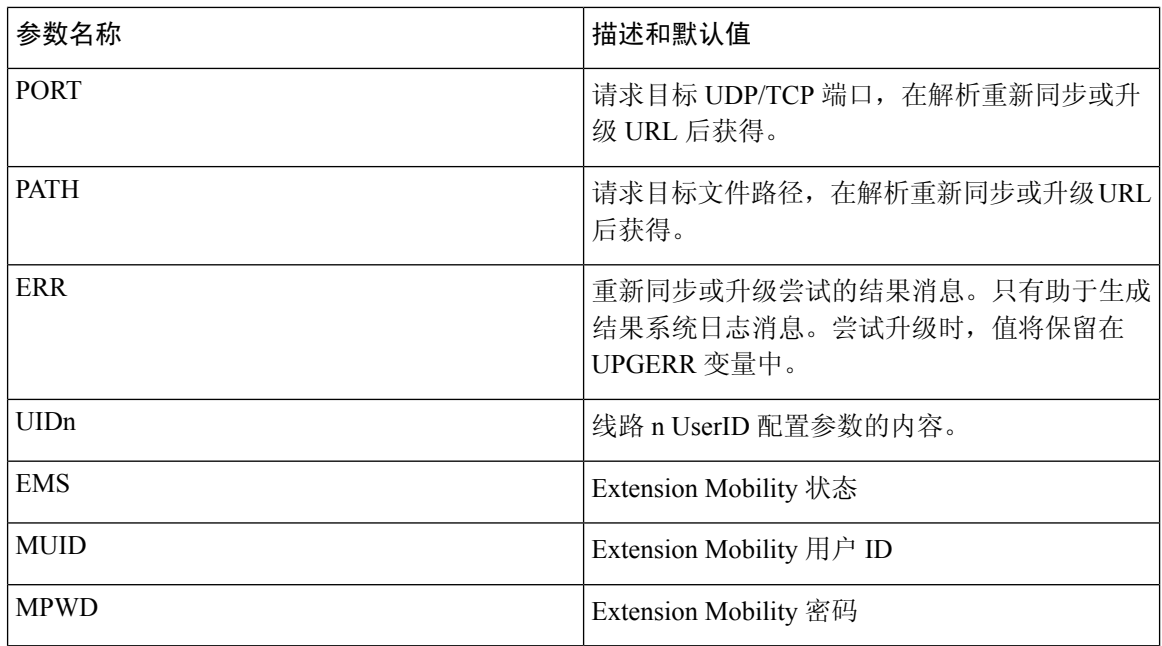

## <span id="page-9-0"></span>内部错误代码

电话定义多个内部错误代码(X00-X99),以便加强配置,从而在某些错误条件下更好地控制设备行 为。

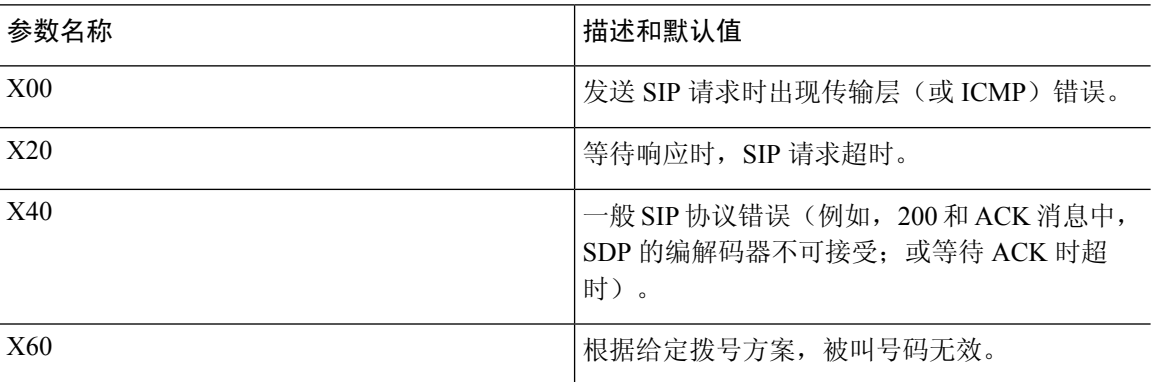